#### Declaración de Macros

Prof. José Rafael Rojano Cáceres http://www.uv.mx/rrojano Arquitectura de Computadoras II

# ¿Qué es una macro?

- Es la representación de código bajo un nombre.
- $\bullet$ Una macro **no es un** procedimiento
- $\bullet$ Una macro puede recibir parámetros, pero **no es una** función.
- • Una macro se define con una etiqueta, pero **no provoca un salto** del registro IP.

• Una macro representa porciones de instrucciones que definen bajo una etiqueta. Dicha etiqueta se coloca en un programa principal (como si fuera un procedimiento) y posteriormente el compilador sustituye todas las apariciones de la etiqueta por el conjunto completo de instrucciones que hayamos definido bajo ese nombre.

#### **Macros**

- En el nasm existen varias macros predefinidas que podemos emplear.
	- Leer el capítulo "The NASM Preprocessor" de la documentación del nasm ubicado dentro de la carpeta doc.

• Las macros en nasm se definen mediante el símbolo %, que es una etiqueta de preprocesamiento

## Definiendo macros simples

- Existen las llamados macro de una sola línea
	- Éstas se definen mediante la palabra reservada define
	- Su sintaxis es:

• %define nombre(argumentos) código

 $\mathcal{L}_{\mathcal{A}}$ Ejemplo:

> • %define  $incrementa(x,y)$  add x,y

## Escribiendo un programa

• El ejemplo anterior se escribiría en un programa como:

> **%define incrementa(x,y) add x,y** segment .text ..start:mov ax,4 **incrementa(ax,3)** mov ah,4ch int 21h

• ¿Cómo queda este código traducido?

## Definiendo macros multilínea

- Por otro lado podemos definir macros que contengan más de una línea
- $\bullet$  Para ello se usan las instrucciones:
	- **%macro** y **%endmacro** para englobar el conjunto de instrucciones deseadas
- Sintaxis macro multilínea:

%macro nombre num\_parametros

*conjunto de instrucciones*

%endmacro

 $\bullet$ 

# Definiendo macros multilínea

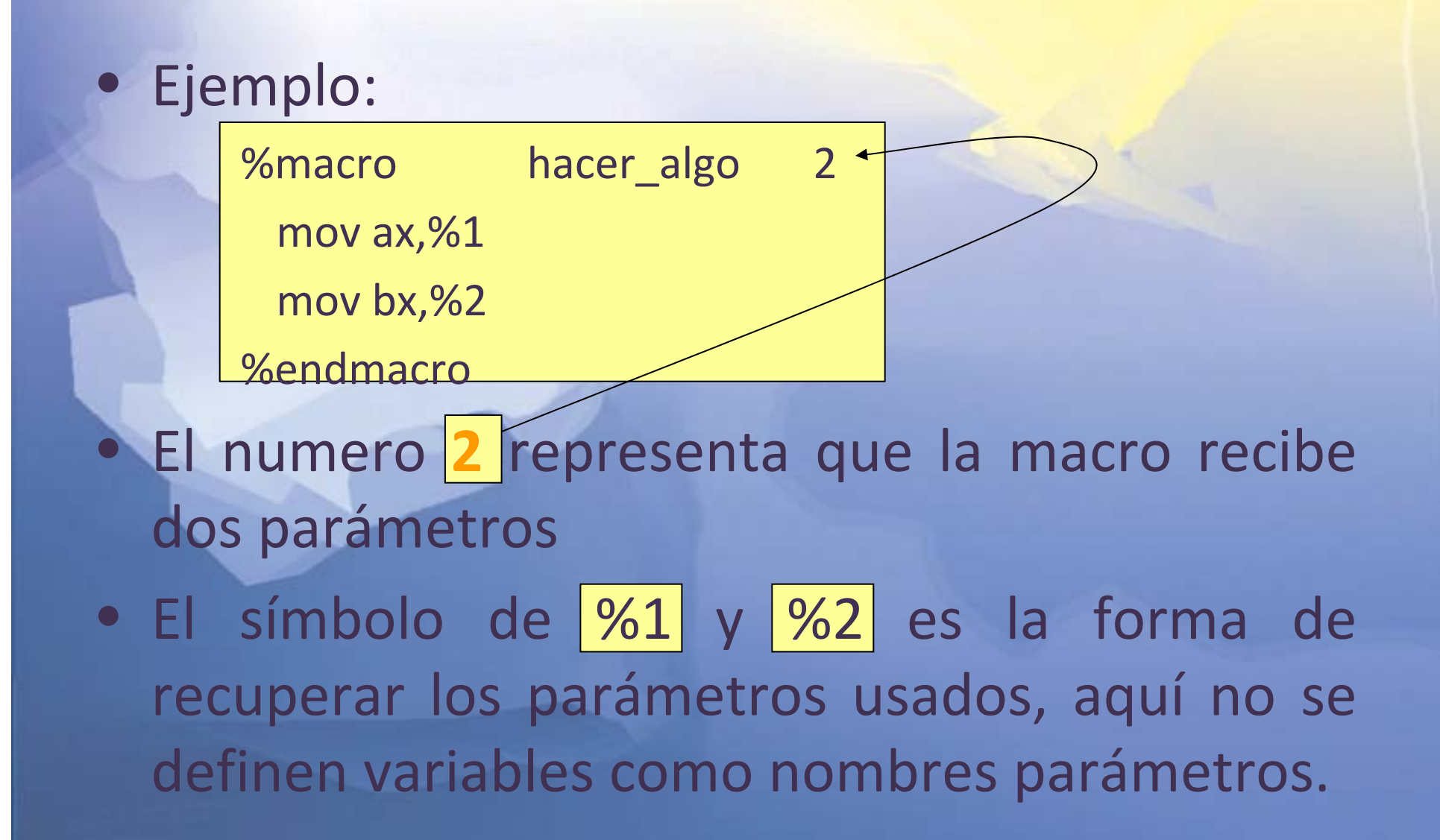

#### **Observaciones**

• Las macros son sensible al caso, por ello si defines una macro cuyo nombre sea con minúsculas, para posteriormente invocarla con mayúsculas esto provocará un error.

#### Definiendo librerías

- Un conjunto de macros representan una librería.
- $\bullet$  Dichas macros no siempre se definen dentro del archivo principal, sino que se pueden colocar externamente en otro archivo.
- Para incluir las librerías en tu archivo deseado solo se usa la palabra reservada

%include "archivo\_macros.inc"

#### Etiquetas dentro de las macros

- Al igual que en el resto del código en una macro se pueden definir etiquetas, el **único problema** es que si una macro es invocada más de una vez en el mismo archivo la etiqueta estaría duplicada.
- Por ello para definir etiquetas como locales se emplea el símbolo %%
- Veamos un ejemplo

## Etiquetas dentro de las macros

%macro repite 0 mov cx,10 mov dx,1 %%ciclo: inc dxloop %%ciclo %endmacro

# Ejemplo de uso de repite

%macro repite 0 mov cx,10 mov dx,1 %%ciclo: inc dx loop %%ciclo %endmacro

segment .text ..start: repite repite

#### Let's try some examples

#### Ver video en:

http://148.226.81.254/~rocajo16/videos/nasm/

# Ejercicios

1. Crear un programa en nasm con macros que se vea como a continuación se muestran: %include "libreria.inc" Segment .data msj1 db "mensaje 1\$" msj2 db "mensaje 2\$" buffer db 10,0 resb 10Segment .text InicioImprime msj1 (in the set of the ser una macro en libreria.inc Leer cadenaImprime msj2 Impr\_buff buffer ; esta debe ser una macro en libreria.inc

fin

## Referencias

 $\bullet$  Documentación del nasm, The nasm development team, versión 0.98.39, 2003